# **SA-W26 Access Controller**

# **User Manual V2.2**

#### **1.Technical parameters**:

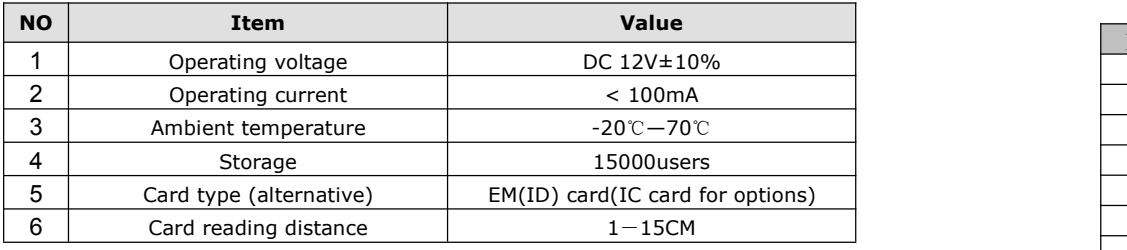

### **2**、**How to set Management Card – MAC&MDC**

Step1、Turn off power and connect "GND" and "OPEN"。

Step2、Turn on power and buzzer gives 3 long buzz with green light flash fast, now read two empty cards first one as Manager Add Card(MAC) and Second one as Manager Delete Card(MDC) with red light flashing .

Step3、Turn off power, disconnect "GND" and "OPEN"。Turn on power again.

### **3**、 **How to use Management Card**

To add a card user in standby mode: 1、 read MAC 2、read new cards **3**、**read MAC** To delete a card user in standby mode: 1, read MDC 2, read registered 3, cards read MDC  $\Box$  OPEN To delete all users in standby mode: 1、read MDC 2、read MAC 3、read MDC

Remark: User cards can be added or deleted continuously.

#### **4**、**How to change Open time**

Relay work 1 second when connect Jumper S2 to  $"1S"$  pin.

## **5**、**Installations Guide:**

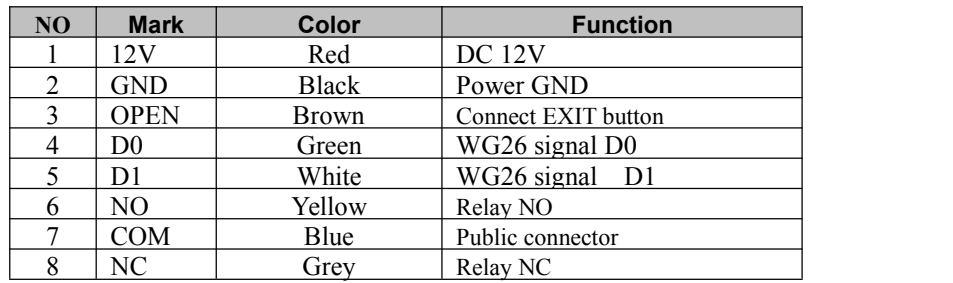

#### **Wiring diagram:**

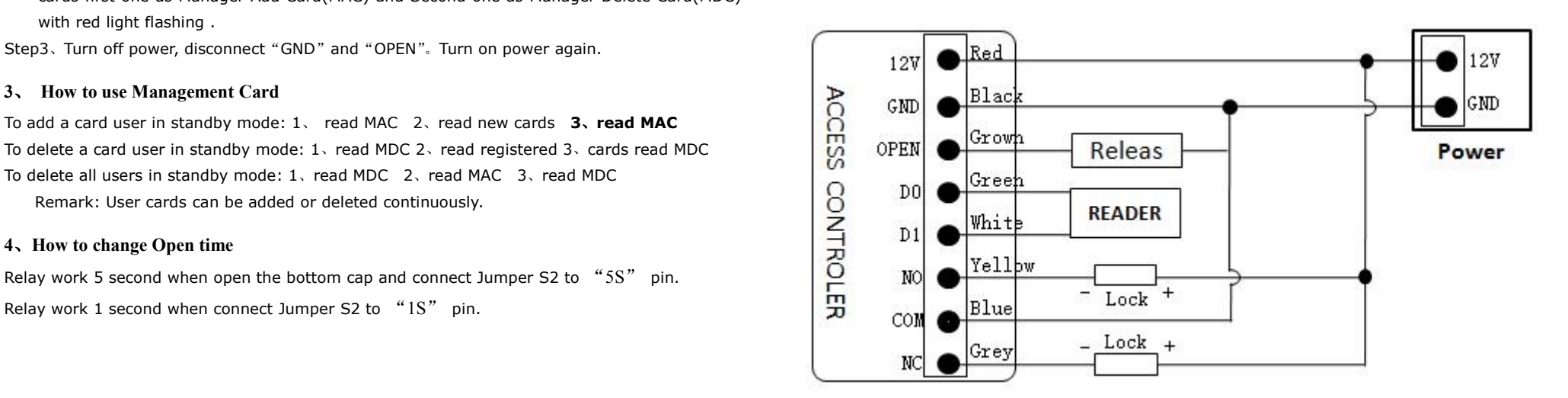